# Guide de référence rapide

Il peut s'avérer difficile de différencier les bactéries des débris cristallins ou cellulaires. Les réactifs exclusifs contenus dans le kit de confirmation des bactéries SediVue\* sont conçus pour dissoudre chimiquement les cristaux et les cellules sanguines qui peuvent compromettre l'identification des bactéries afin que vous puissiez confirmer l'absence ou la présence de bactéries dans l'échantillon d'un patient avec confiance.

#### Conservation et manipulation

• Conserver à température ambiante.

#### Confirmation des résultats concernant les bactéries avec un kit

**IMPORTANT :** lors de la manipulation des réactifs, portez toujours un équipement de protection individuelle (EPI) général de laboratoire, comme des gants et des lunettes, pour éviter toute irritation de la peau et des yeux.

- 1. Sélectionnez le patient sur l'écran d'accueil de l'IDEXX VetLab\* Station, puis appuyez sur **Ajouter test**.
- 2. Appuyez sur l'icône **SediVue Dx**.
- 3. Appuyez sur **Confirmer les bactéries**.
- 4. Appuyez sur **Joindre résultats**.
- 5. À l'aide de la pipette SediVue\* et d'un nouvel embout de pipette, aspirez 165 µL d'urine bien mélangée, puis déposez-le dans un nouveau tube à échantillons (fourni dans le kit).

**Remarque :** pour de meilleurs résultats, utilisez de l'urine non centrifugée dans les 2 heures suivant le prélèvement.

- 6. Ajoutez 1 goutte de réactif 1 (rouge) dans le même tube.
- 7. Bouchez le tube et retournez-le 5 fois pour bien mélanger.
- 8. Ajoutez 1 goutte de réactif 2 (bleu) dans le même tube.
- 9. Bouchez le tube et retournez-le 5 fois pour bien mélanger.
- 10. Aspirez 165 µL de l'échantillon préparé, puis injectez-le dans le port de remplissage d'une cartouche dans la fenêtre de pipetage de l'analyseur.
- 11. Appuyez sur le bouton **Démarrer** sur la face avant de l'analyseur de sédiments urinaires SediVue Dx\*.

### Interprétation des résultats

- Les résultats concernant les coques et les bâtonnets sont signalés avec les expressions «Aucun détecté» ou «Présent ».
- Dans de rares cas, les résultats sont supprimés et le message suivant apparaît dans le rapport : «Le kit de confirmation de bactéries SediVue n'a pas dissout suffisamment de sédiments et/ou de débris non bactériens. » Cela peut se produire lorsque l'échantillon contient une quantité excessive d'éléments, ce qui complique l'identification de bactéries. Il est possible également que les réactifs ne parviennent pas à dissoudre entièrement certains éléments, comme des spermatozoïdes et des cellules épithéliales, ce qui peut avoir une incidence sur les résultats. Examinez les images pour déterminer si d'autres tests doivent être effectués. Si les résultats ne sont pas concluants, prenez l'une des mesures suivantes :
	- Réalisez une préparation sèche (préparation cytologique colorée et séchée à l'air sur une lame de microscope).
	- Effectuez une culture d'urine.

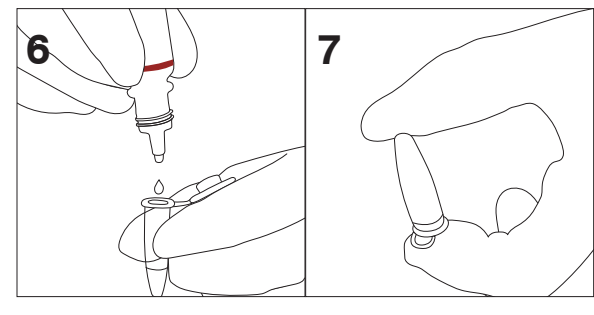

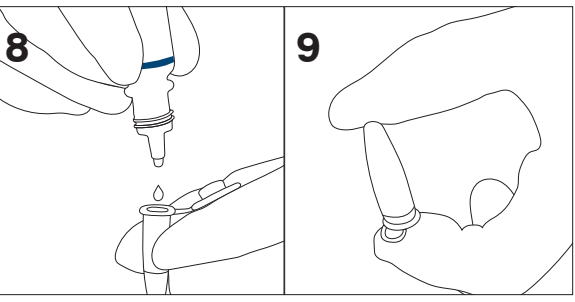

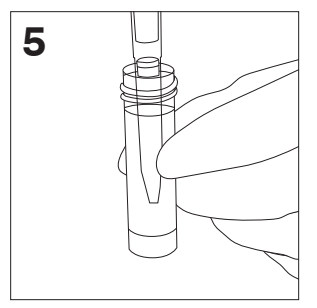

## Foire aux questions

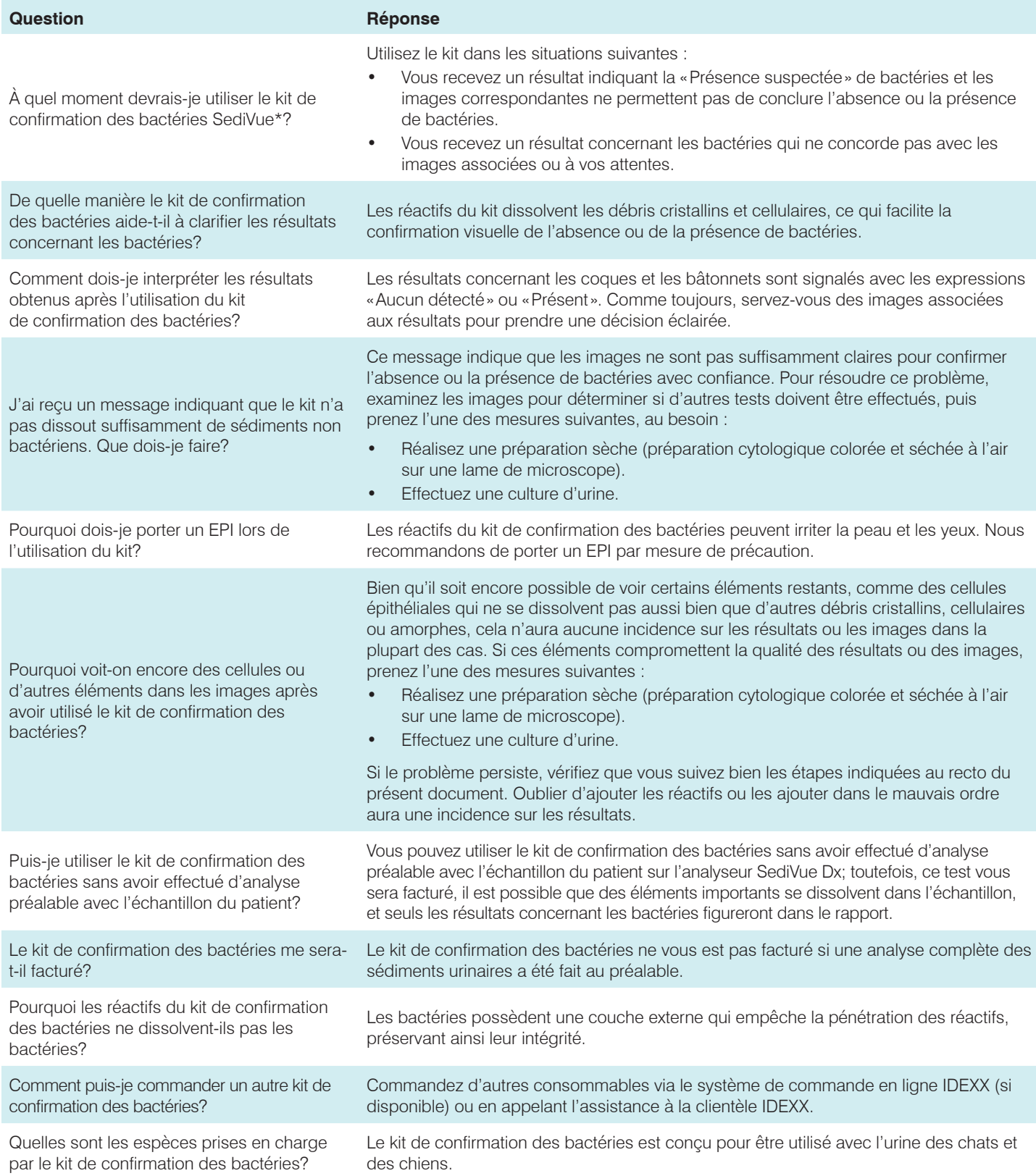

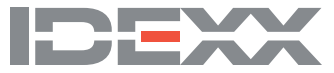